# DESARROLLO DE UN ESPECTRÓMETRO ÓPTICO PARA INSTALACIONES DE ESTUDIO DEL PLASMA INDUCIDO POR LÁSER

Y. Pérez-Moret†, M. Arrontea, B. Lambert, L. Moreira.

Laboratorio de Tecnología Láser, Instituto de Ciencia y Tecnología de Materiales (IMRE), Universidad de La Habana, Cuba; yohanpm@imre.oc.uh.cu† a) CICATA-IPN, km14.5, Corredor Industrial, Altamira, C.P.: 89600, México; arronte@yahoo.com †autor para la correspondencia

Se presenta un prototipo de espectrómetro óptico miniaturizado (13 cm X 10 cm), con comunicación USB y entrada por fibra óptica. Desarrollado para las instalaciones de estudio del plasma inducido por láser que actualmente se diseñan en nuestro laboratorio; permitiendo la independencia tecnológica de espectrómetros comerciales y sus respectivos esquemas de medición. El instrumento se compone de un banco óptico tipo Czerny-Turner con red de difracción plana; un detector óptico ILX511 con arreglo lineal de 2048 celdas fotosensibles, un microcontrolador programable PIC18F4550 y una memoria de acceso aleatorio. El código del microcontrolador fue escrito en lenguaje C con el compilador CCS 4.018. Los espectros ópticos adquiridos por el instrumento son enviados hacia una computadora personal a través del bus USB. Para esto último se diseñaron instrumentos virtuales bajo la programación gráfica de LabVIEW 8. La calibración del instrumento se realizó utilizando lámparas espectrales de mercurio y sodio, individualmente. Se capturó el espectro de emisión del plasma inducido por láser del cobre, del magnesio y del plomo, respectivamente.

A prototype of a miniature (13 cm X 10 cm) fiber optic spectrometer with USB communication is presented. This instrument, integrated to laser induced breakdown spectroscopy systems developed in the Laboratory of Laser Technology-IMRE, will make feasible the technology and software independence from commercial spectrometers makers and its imposed measurement outlines. It is composed by a Czerny Turner optical bench, a plane diffraction grating, an optical detector SONY ILX511containing a lineal arrangement of 2048 photosensitive cells, a programmable microcontroller PIC18F4550 and a random access memory. Microcontroller firmware was written in C language, using CCS 4.018 compiler. Information corresponding to the optic spectrum acquired by the instrument is sent to a personal computer via USB bus using virtual instruments programmed in LabVIEW 8. The calibration of the instrument was carried out with mercury and sodium spectral lamps. Copper, magnesium and lead laser induced plasma emission spectrum was captured.

**Palabras Clave.** Espectrómetro 07.60.Rd, detector CCD 85.60.Gz, plasma 52.50.Jm.

## INTRODUCCIÓN

El desarrollo de la instrumentación en la espectroscopia, ha permitido introducir los métodos espectrales en múltiples áreas, como la arqueología[1], el estudio de microorganismos[2] y la electrodeposición[3], entre otras. Sin dudas, una de las herramientas más explotadas en este campo es el espectrómetro óptico (EO).

En 1994 la empresa norteamericana *Ocean Optics* comercializó un espectrómetro en miniatura, el primero sin partes móviles[4] y actualmente ya es posible construir EO en un área pequeña[5, 6] (< 100 mm2). Manzardo et al.[7 ]desarrollaron un espectrómetro cuya red de difracción forma parte de un circuito integrado.

Una técnica espectral en la que nuestro laboratorio ha invertido recursos, es la espectroscopia de ruptura inducida por láser, conocida por su acrónimo en inglés de LIBS (Laser Induced Breakdown Spectroscopy).

#### **La técnica LIBS de análisis espectral.**

El LIBS emplea un láser pulsado de alta energía para crear plas-ma de la muestra. En el núcleo del plasma, la temperatura puede sobrepasar los 50000 K (~ 49727 °C). Durante esta fase el material del núcleo es atomizado; en los primeros 0.5 µs a 1.0 µs de formado el plasma, sus especies neutras alcanzan el equilibrio termodinámico[8] y los estados de mayor energía de los átomos son térmicamente ocupados. A medida que el plasma se enfría, el fondo de emisión continua, debido a la emisión de frenado, desaparece rápidamente; haciéndose distinguibles las líneas de los átomos neutros o simplemente ionizados. La lectura con un EO de las líneas de emisión del plasma, permite revelar al material emisor, entre otras características. Algunas de las ventajas del LIBS son:

•Monitorear procesos en tiempo real y remotamente.

•Emplear poca cantidad de muestra (< 10-3g) y en cualquier estado de agregación.

- •Fácil preparación de las muestras9.
- •Es una técnica portátil.

Una desventaja de la técnica radica en su sensibilidad a las variaciones de la energía del pulso láser o de las condiciones ambientales, lo que afecta la formación y crecimiento del plasma. La figura 1 muestra los componentes de una instalación LIBS como las desarrolladas en nuestro laboratorio[10]: el láser, el EO y una computadora personal (PC). La emisión del plasma es adquirida con el EO y este último, a través del bus serie universal (USB), envía el espectro capturado hacia la PC.

Hasta el momento, nuestras instalaciones LIBS utilizan un EO comercial. El EO comercial es un producto cerrado, con software y hardware propietarios que impide su adaptación como parte de nuestras instalaciones LIBS. Dicha problemática es el motivo para desarrollar un EO.

## MATERIALES Y MÉTODOS

#### **Banco óptico.**

La figura 2 muestra el esquema del EO desarrollado para las instalaciones LIBS de nuestro laboratorio. Los espejos esféricos M1, M2, la red de difracción G de 600 líneas/mm y la fibra óptica F, constituyen el banco óptico, en configuración Czerny-Turner[11, 12] la que permite minimizar el uso del espacio.

### **La fibra óptica**

F tipo AFS50/125Y, además de capturar la radiación del plasma, su núcleo de 50 µm actúa como rendija de entrada del banco óptico. El espejo esférico M2 con distancia focal 50 mm, distribuye las longitudes de onda dispersadas por G sobre el arreglo de celdas detectoras del sensor óptico.

#### **Sensor óptico.**

Consiste en un dispositivo de imagen acoplado por carga o CCD; modelo ILX511 de Sony. Posee 2048 celdas detectoras, distribuidas sobre una línea de 29 mm de largo13. Cada celda detectora genera e integra cargas eléctricas proporcionalmente a la radiación óptica incidente. El drenaje o lectura del CCD se realiza desplazando secuencialmente el contenido eléctrico de cada celda, hacia el bloque de conversión cargavoltaje. Para drenar el detector, este brinda una línea de reloj (CLK) con lógica TTL. Por cada ciclo de CLK las cargas se desplazan hacia la celda contigua.

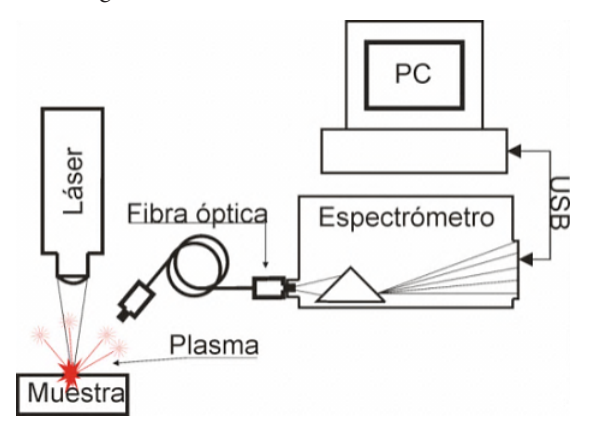

Figura 1. Esquema de Instalación LIBS construida en el labora-

torio de Tecnología Láser del IMRE, Universidad de La Habana.

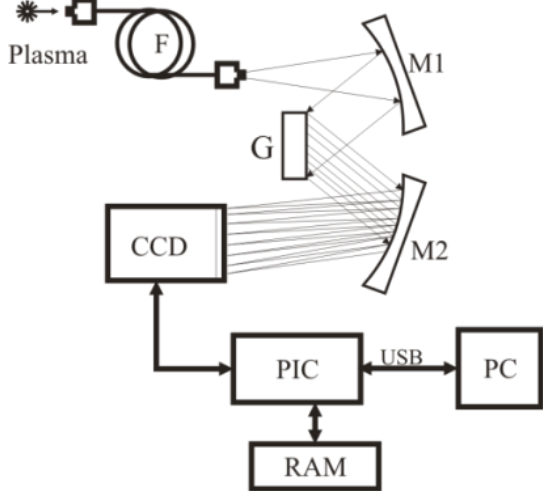

Figura 2. Esquema del espectrómetro óptico desarrollado. La configuración del banco óptico minimiza el uso del espacio.

#### **Bloque de control.**

Utilizando un microcontrolador programable tipo PIC18F4550 de Microchip, se implementó la adquisición y almacenamiento en memoria RAM de la data espectral capturada en el CCD y su transmisión USB hacia una PC. La figura 9 anexada es el circuito electrónico del EO, mostrando la conexión del microcontrolador al CCD, a la memoria RAM y al bus USB.

#### **El programa del microcontrolador.**

El PIC18F4550 es un dispositivo programable, que requiere la programación de un código con las funciones a implementar. Dicho código fue escrito en lenguaje "C", utilizando el compilador CCS . Un diagrama de flujo del código se muestra en la figura 3. El flujo descrito solo es interrumpido por la llegada de un comando USB desde la PC. Uno de los comandos permite establecer el tiempo de exposición del CCD entre 1 ms y 3000 ms.

#### **Calibración.**

Consistió en hallar los coeficientes del polinomio (1). Dicho polinomio asocia una longitud de onda con cada celda del detector CCD. El polinomio (1) fue tomado solo hasta el segundo orden, por la pequeña dispersión angular (<10°/mm) del banco óptico diseñado.

$$
\lambda_n = K_0 + K_1 n + K_2 n^2 \tag{1}
$$

Siendo $\lambda_n$ la longitud de onda asignada a la celda "n" del CCD, *k* [0; 2047] y es un índice que recorre las 2048 celdas del de**th** [0; 2047] y es un indice que recorre las 2048 celdas del detector.  $\vec{k}$ ,  $\vec{k}$ ,  $\vec{k}$  son los coeficientes de calibración a encontrar. La figura 4 muestra el montaje experimental para obtener los puntos de calibración, tabla 1.

 Tabla 1 Puntos de calibración del EO al ser expuesto a una lámpara espectral; a determinadas celdas del CCD se le asocian líneas espectrales conocidas.

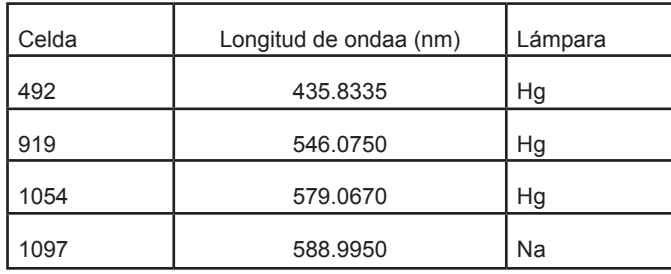

Con los puntos de calibración (tabla 1) y el método de mínimos cuadrados, se generan los coeficientes de calibración (tabla 2) del polinomio (1).

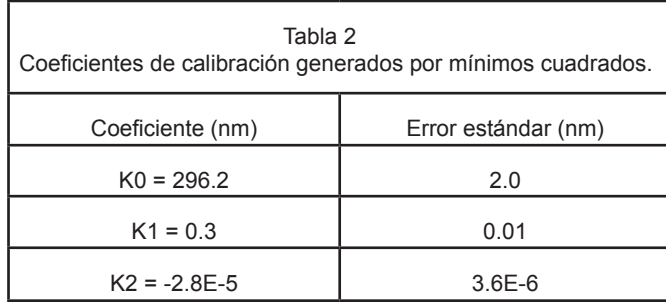

Un cambio mecánico de cualquiera de los elementos del banco óptico, obligaría a recalibrar el EO. Los coeficientes de calibración hallados caracterizan a una geometría particular del banco óptico.

Con el EO calibrado se procedió a determinar su resolución espectral, utilizando una lámpara de sodio y el método FWHM (ancho máximo a mitad del máximo de la línea obtenida); aplicado al doblete del sodio (no resuelto por el EO). La resolución del EO resultó ser de 4 nm .

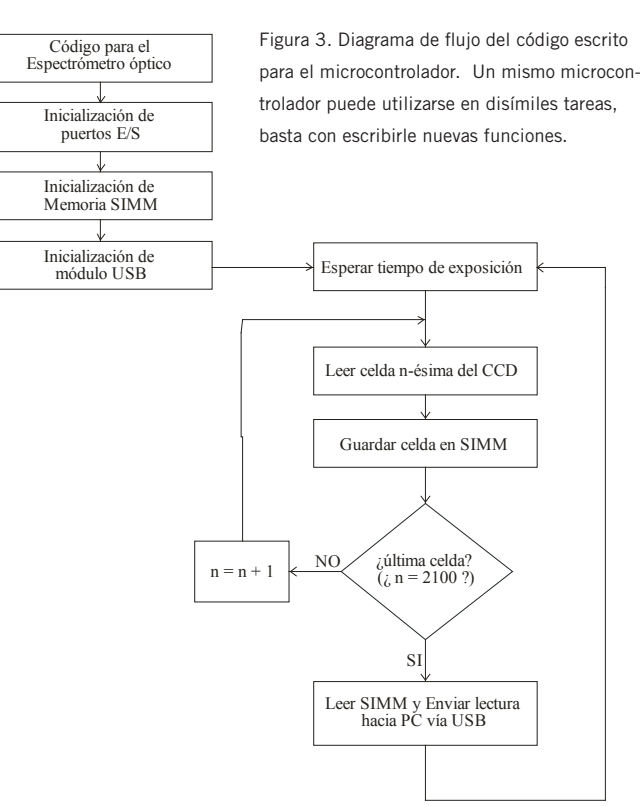

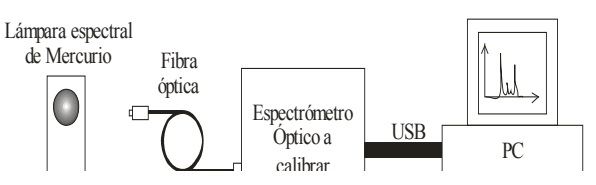

Figura 4. Montaje para calibrar el espectrómetro óptico

Para presentar y almacenar las mediciones del EO en la PC, fue necesario realizar un programa de interfaz de usuario (ver figura 5) para Windows XP, utilizando LabVIEW 8.1.

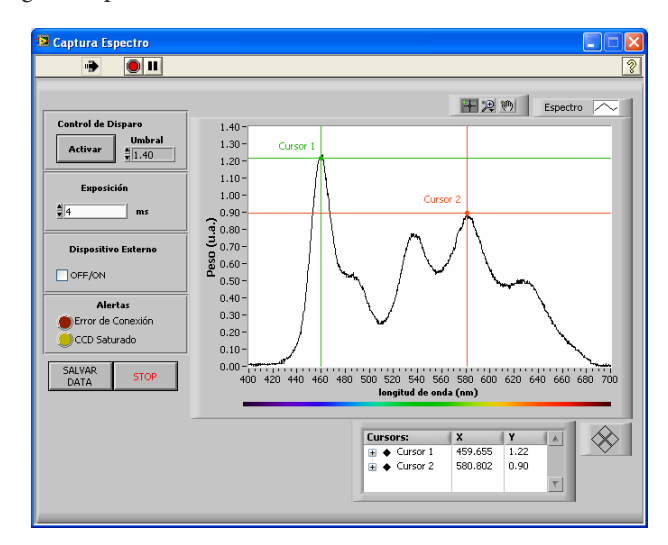

Figura 5. Interfaz de usuario para la PC que controla al EO a través del bus USB; diseñada en LabVIEW 8.1.

# RESULTADOS

Para los estudios LIBS con el prototipo de EO, se utilizó el montaje experimental de la figura 1 y tres materiales, cobre, magnesio y plomo, respectivamente. La figura 6 es el LIBS del cobre, capturado con el prototipo (Curva Cu) y con un EO comercial (Curva Cu Patrón), respectivamente. El instrumento comercial fue el USB2000 de Ocean Optics. Las figuras 7 y 8 son mediciones LIBS del magnesio (Curva Mg) y del plomo (Curva Pb), respectivamente.

Los espectros obtenidos con el prototipo se diferencian de los capturados con el comercial, en las bases de líneas correspondientes, hecho atribuido a los diferentes tiempos de exposición empleados, 3ms para el comercial y 5 ms para el prototipo. Este último, a diferencia del comercial, adolece de sincronismo con el disparo láser, por lo cual debe permanecer en modo de adquisición continua, con una ventana temporal mínima de 5 ms para posibilitar la captura del evento LIBS.

# **CONCLUSIONES**

Se desarrolló un EO para las instalaciones LIBS construidas en el laboratorio de tecnología láser del IMRE, UH, con rango espectral 400 nm - 700 nm y resolución FWHM de 4 nm; eliminando la dependencia tecnológica y esquemas de medición de la contraparte comercial. El uso del bus USB brinda facilidad de conexión, si se tiene en cuenta que una PC moderna posee varios de estos puertos.

Una desventaja del prototipo desarrollado es su incapacidad para sincronizarse con el disparo del láser.

Patrón" se obtuvo con la misma muestra pero con un EO comercial, note la coincidencia en líneas de ambas lecturas.

[1]Giakoumaki, Melessanaki and Anglos, Anal Bioanal Chem 387, 12 (2007).

- [2]M. Lawson, Merlin Lawson 43 (2), 17 (2006).
- [3]D. Orzi and G. Bilmes, Applied spectroscopy 58 (12), 6 (2004).
- 4.J. Macho, Technology tutorial, 3 (2008).
- [5]P. Cheben, A. Delâge, A. Densmore, S. Janz, B. Lamontagne, J. Lapointe, E. Post, J. Schmid, P. Waldron and D.-X. Xu, Revista cubana de física 25 (2A), 75-80 (2008).
- [6]G. Overton, in Laser Focus World (2009), Vol. 46.
- [7]O. Manzardo, B. Guldimann, C. R. Marxer, N. F. d. Rooij and H. P. Herzig, (2000).
- [8]Fang-YuYueh, J. P. Singh and H. Zhang, in Encyclopedia of Analytical Chemistry, edited by R. A. Meyers (John Wiley & Sons, Chichester, 2000), pp. 2066-2087.
- [9]V. Baeten and P. Dardenne, Grasas y Aceites 53 (1), 19 (2002).
- [10]L. Moreira, Universidad de La Habana, 2010.
- [11]JETI, (Jena, 2005), pp. 53.
- [12]Lerner, (Jobin Yvon, 1988).
- [13]SONY, Datasheet Report No. E94108-TE, 2000.

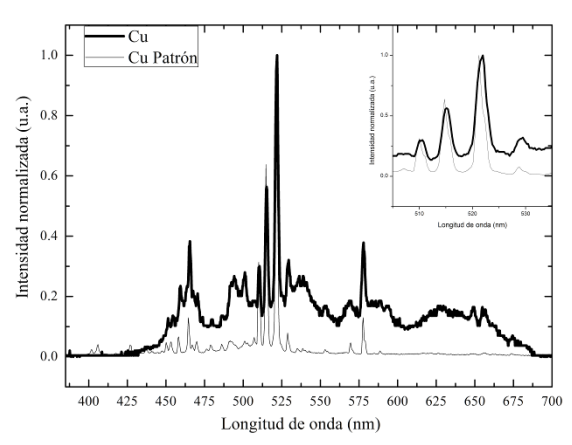

Figura 6. LIBS del cobre (curva "Cu") con el EO desarrollado. En la esquina superior derecha se resaltan líneas espectrales de-finitorias del Cu. "Cu

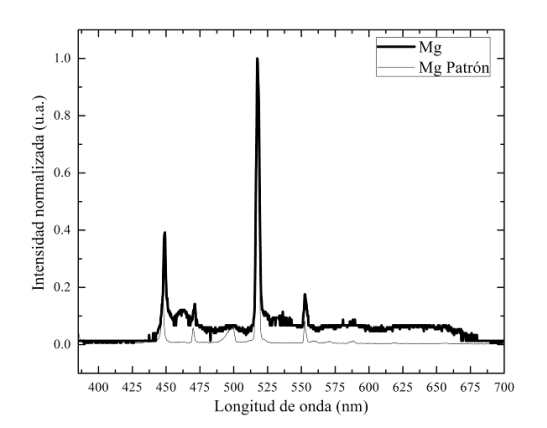

Figura 7. Espectro LIBS del magnesio (curva Mg), adquirida con el EO. El espectro "Mg Patrón" del EO comercial.

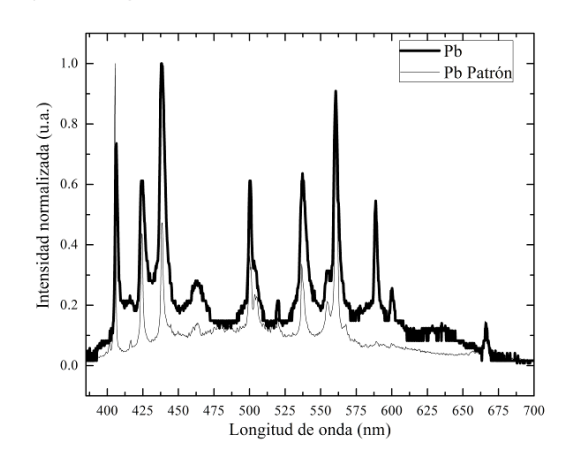

Figura 8. Espectro LIBS del plomo (curva Pb) adquirida con el EO. El espectro "Pb Patrón" corresponde al EO comercial.

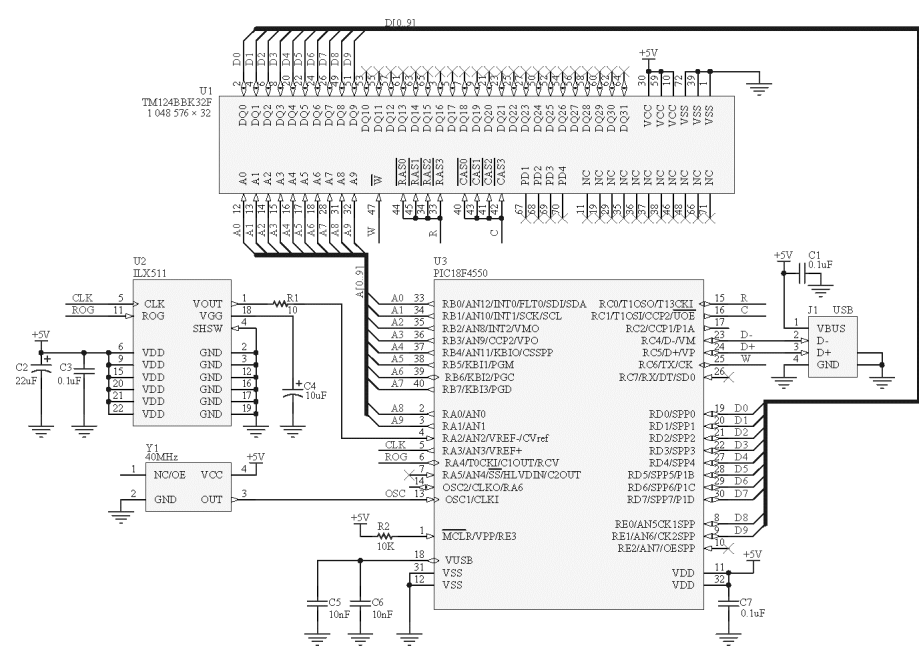

Figura 9. Esquema electrónico del espectrómetro óptico, su montaje ocupa un área de 13 cm X 10 cm .